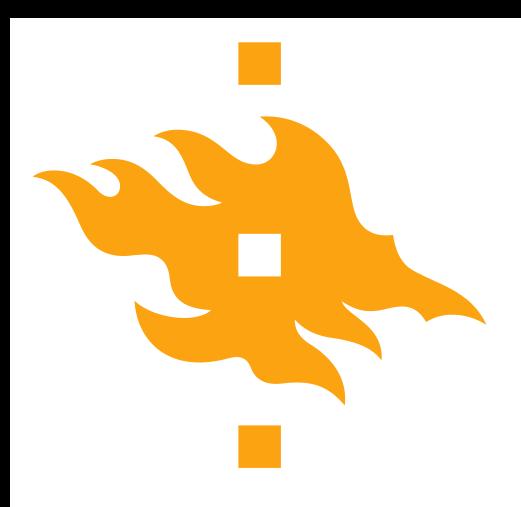

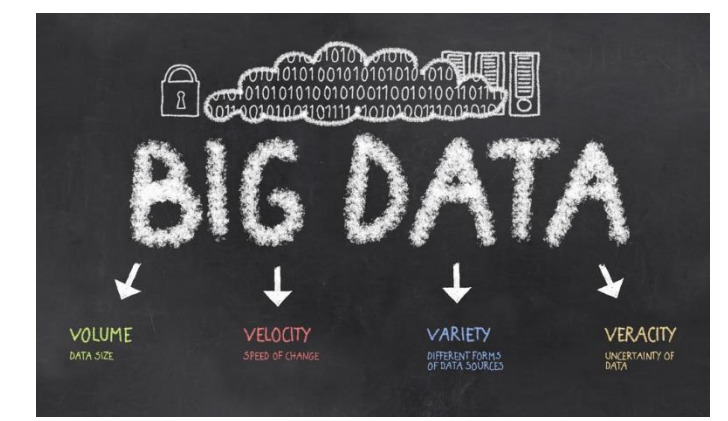

# **Data Sketches**

000000000000000000 . . . . . . . . . 00000000000000000 00000000 0000000000000000

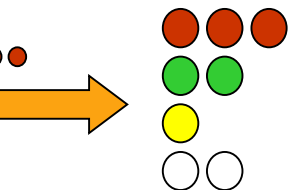

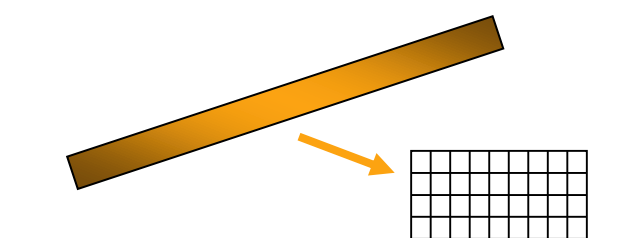

#### **Lecturer: Jiaheng Lu Autumn 2016**

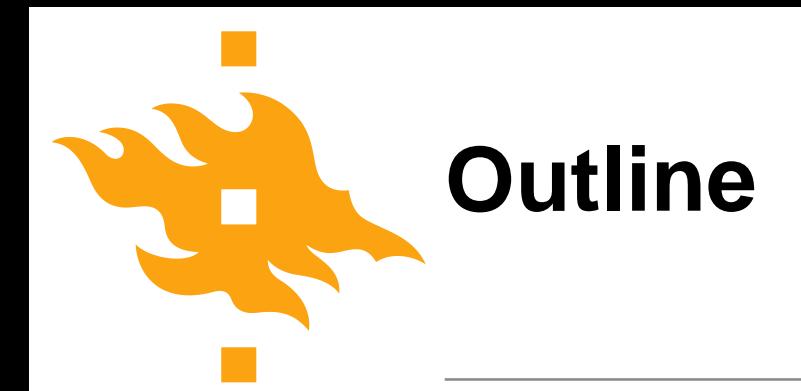

- Massive data stream
- Bloom filter (this lecture)
- Count-min (this lecture)
- Count-sketch (next lecture)
- FM-sketch (next lecture)

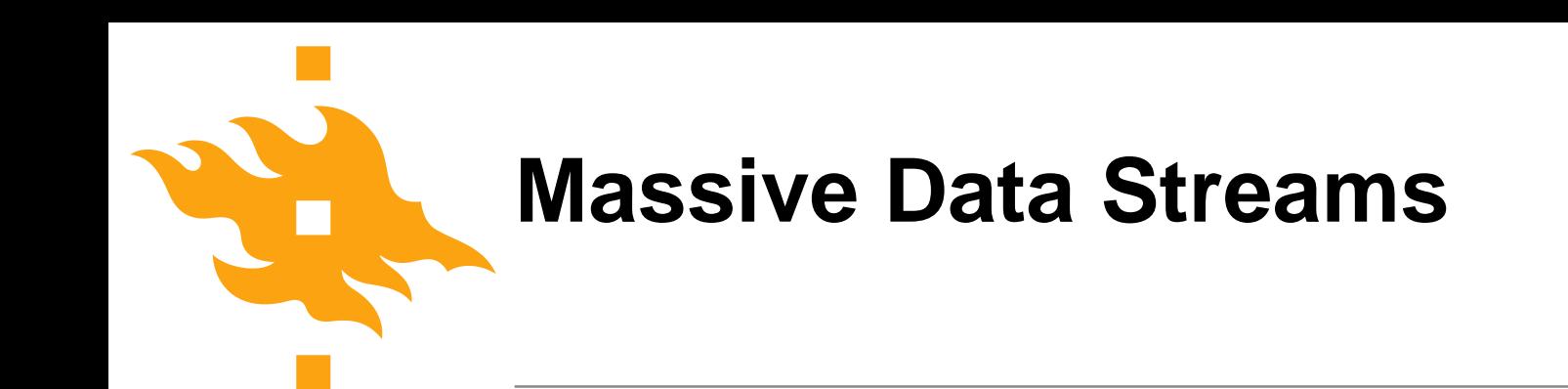

• Data is *continuously growing* faster than our ability to store or index it

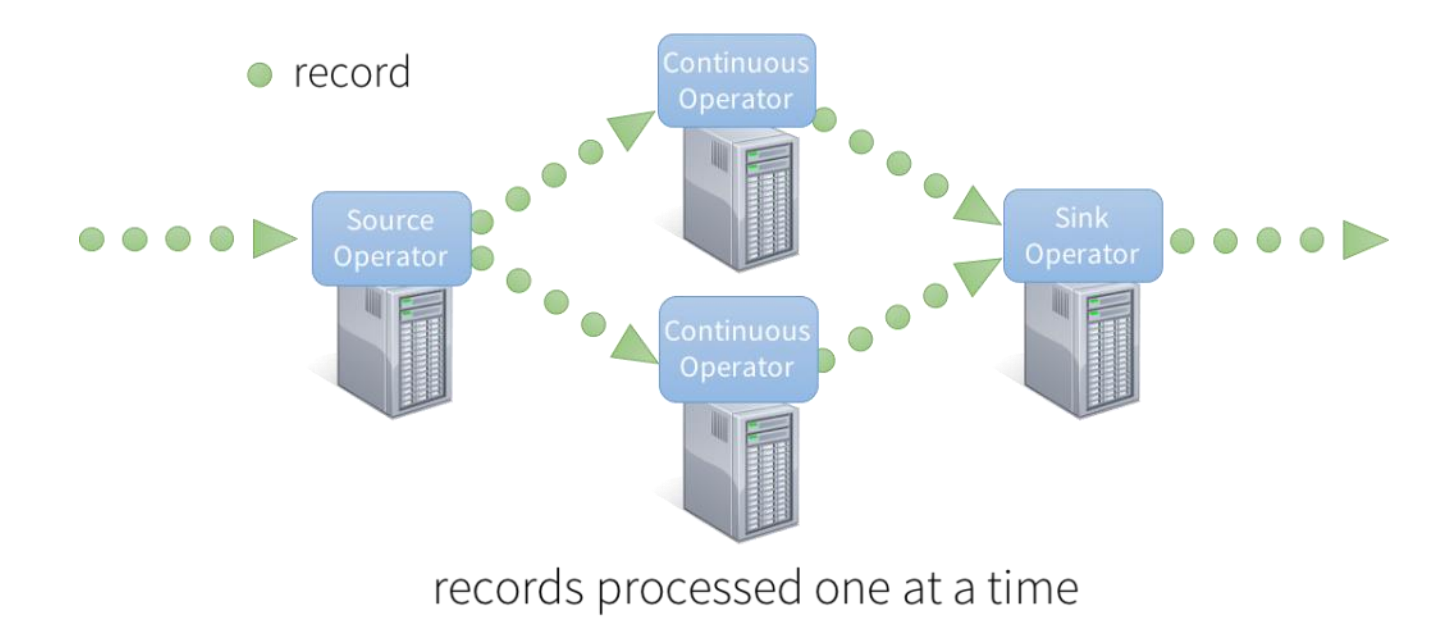

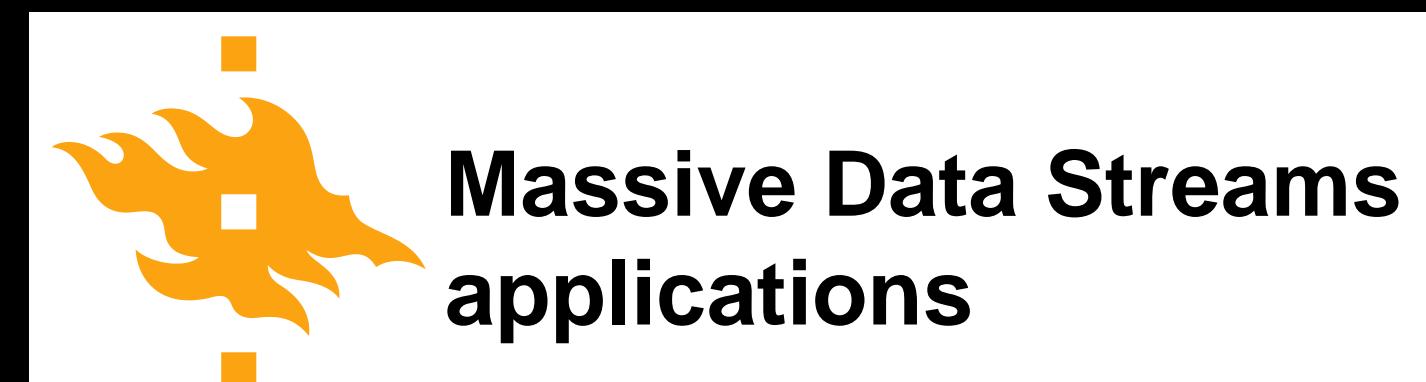

There are 3 Billion Telephone Calls in US each day, 30 Billion emails daily, 1 Billion SMS

• Scientific data: NASA's observation satellites generate billions of readings per day

• IP Network Traffic: up to 1 Billion packets per hour

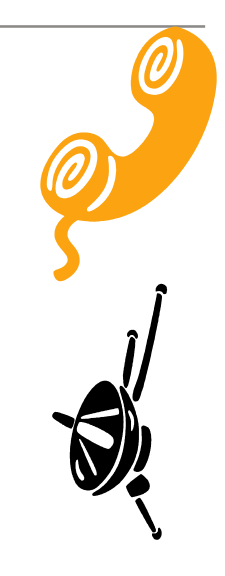

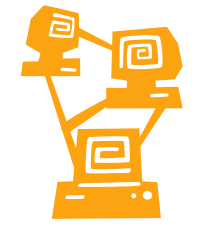

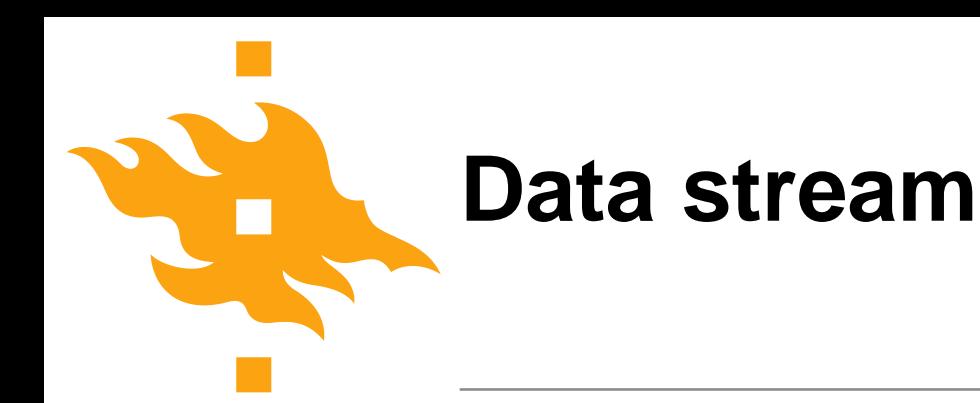

• **Data stream:** a sequence  $A = \langle a_1, a_2, \ldots, a_m \rangle$ , where the elements of the sequence are drawn from the universe {1, 2, ..., n}

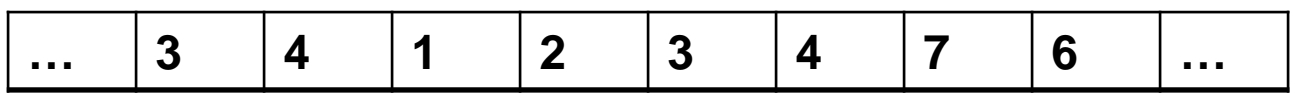

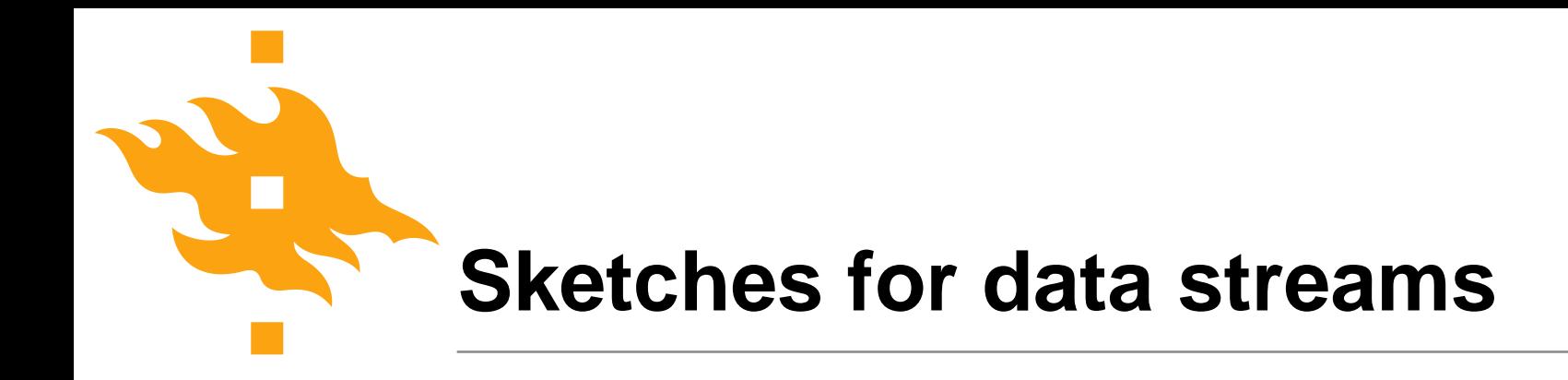

- Sketch can "see" all the data even if it can't "remember" it all
- For example, one hash function can be used to answer set membership checking problem

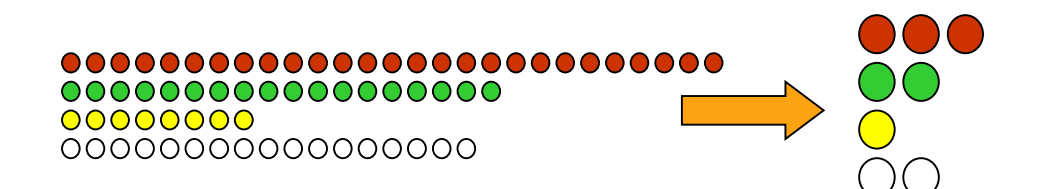

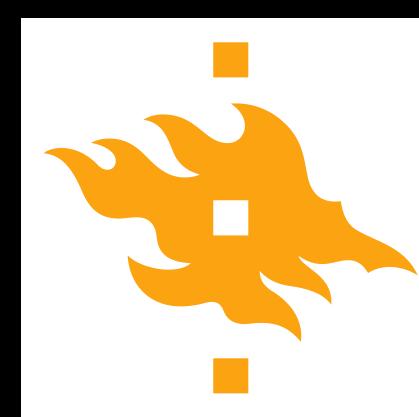

# **Set Membership checking**

- x: Element
- S: Set of elements
- Input: x, S
- Output:
	- True (if x in S)
	- False (if x not in S)

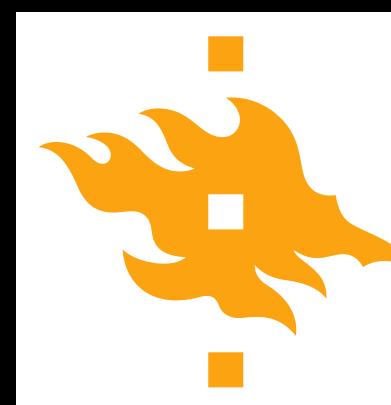

## **Example of set membership checking**

- Does 1 appear in the following set? Yes
- Does 9 appear in the following set? Yes
- Does 10 appear in the following set? No

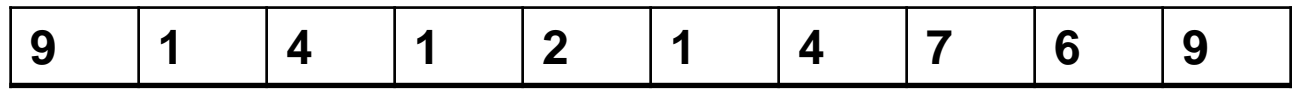

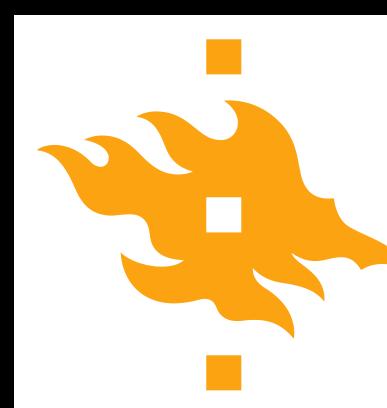

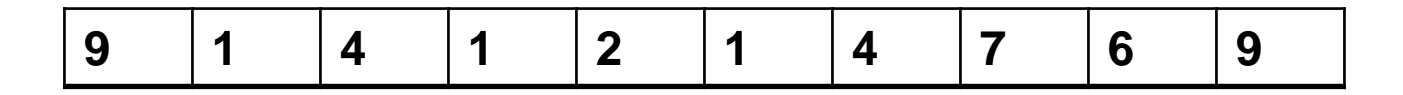

Hash function: x mod 5

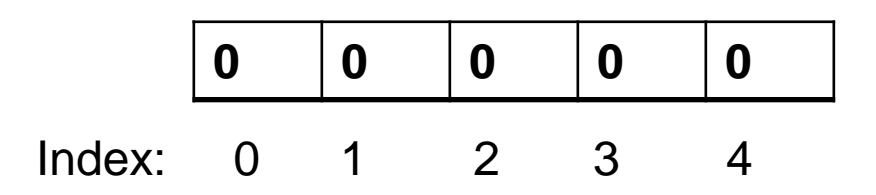

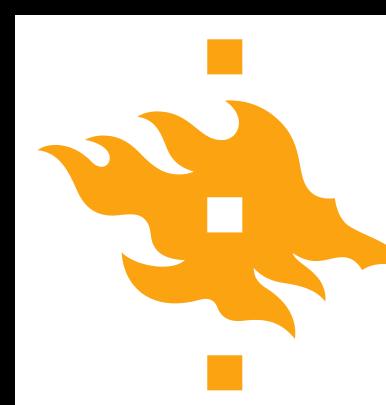

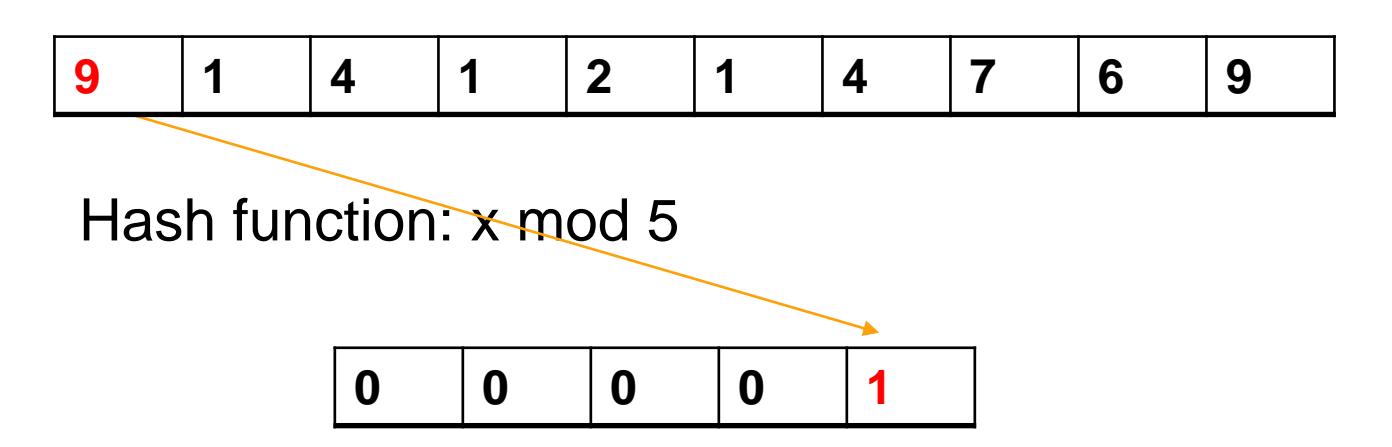

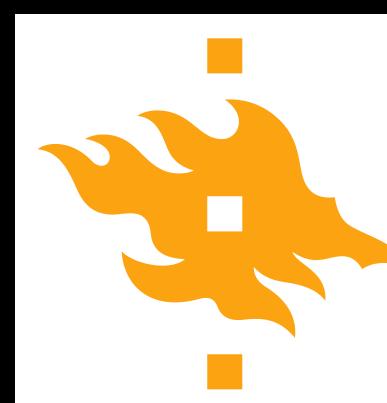

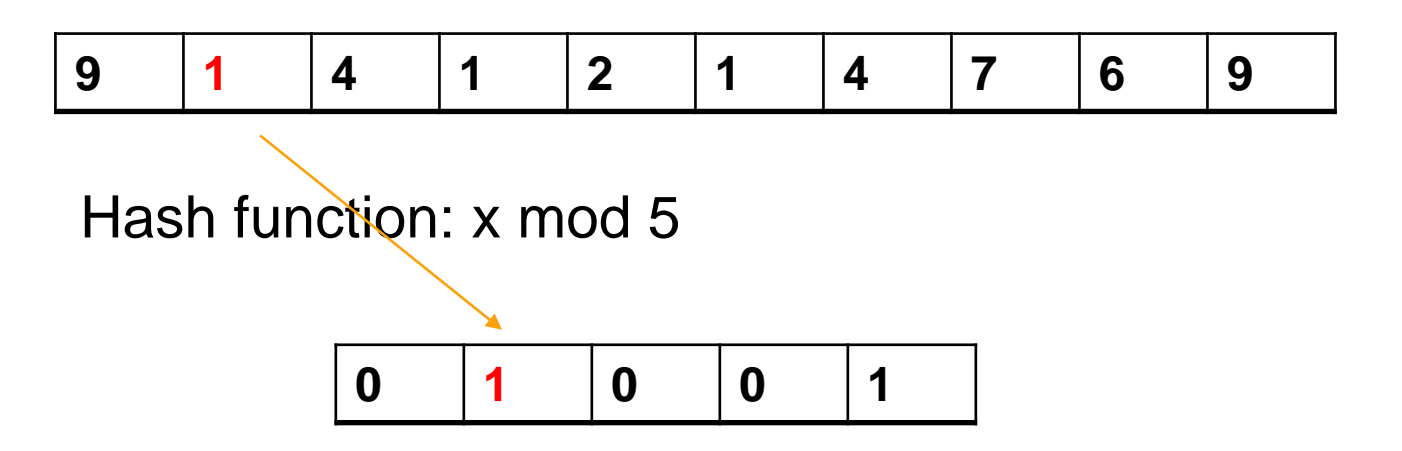

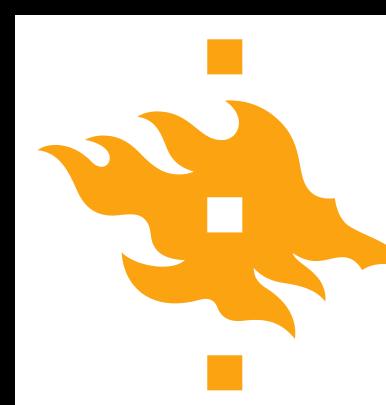

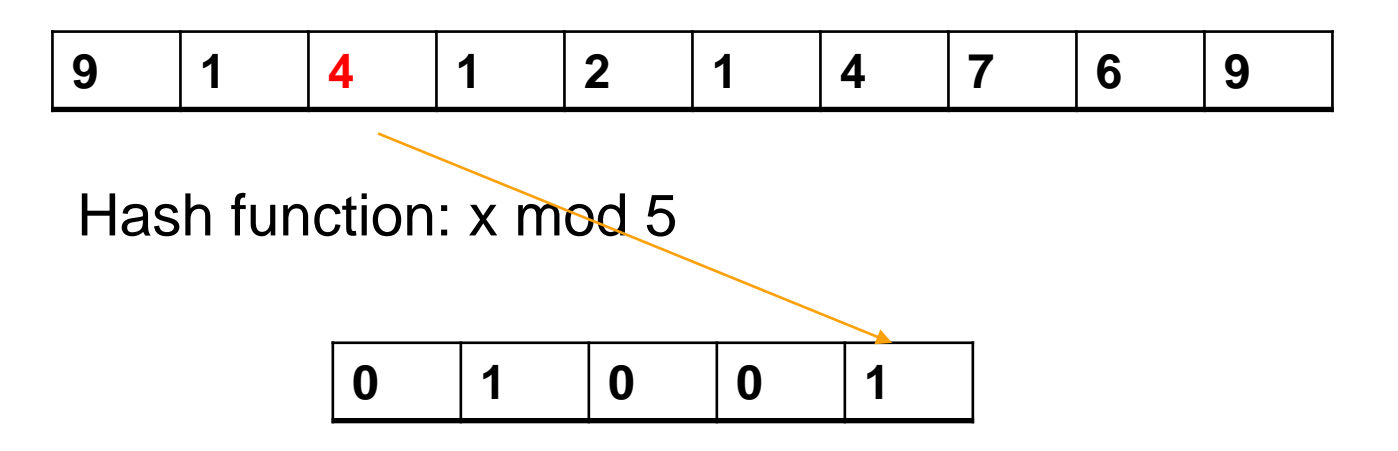

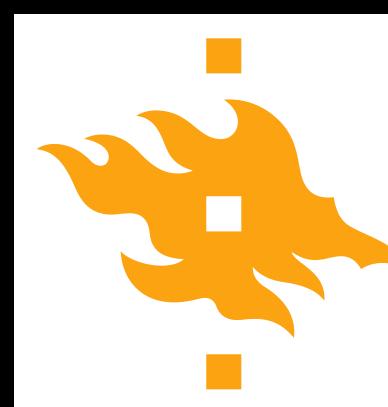

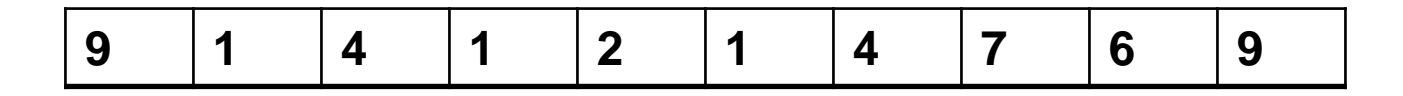

Hash function: x mod 5

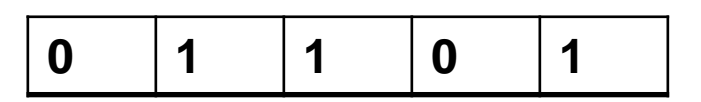

- Does 1 appear in the set? Yes
- Does 9 appear in the set? Yes
- Does 10 appear in the set? No

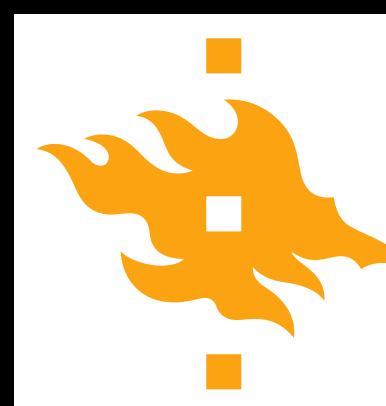

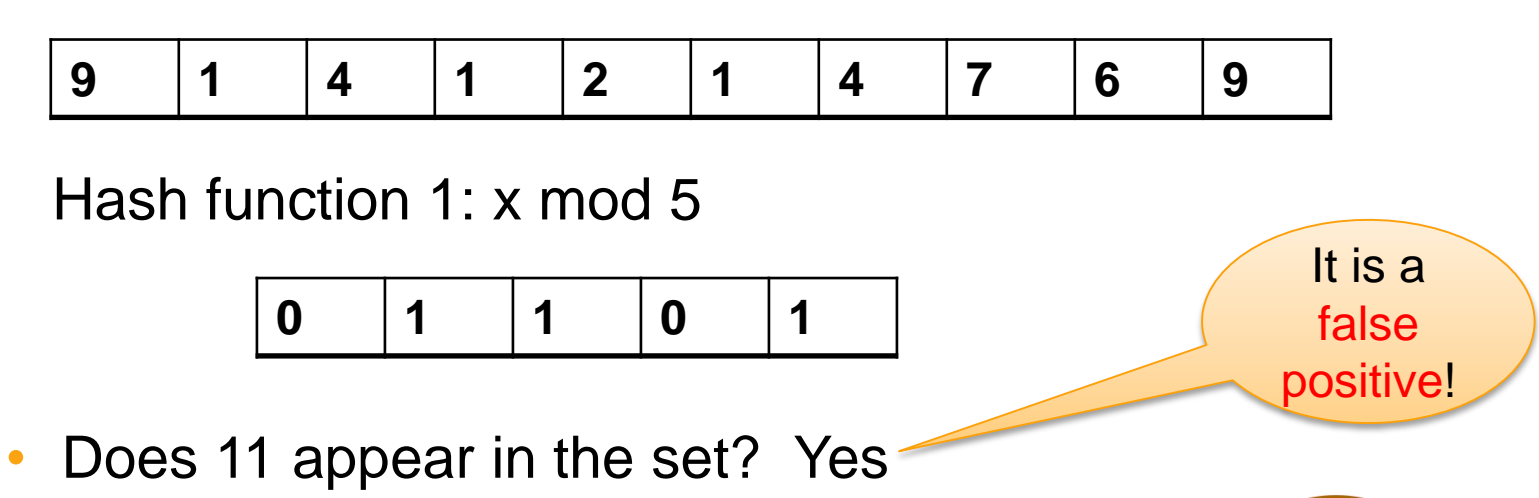

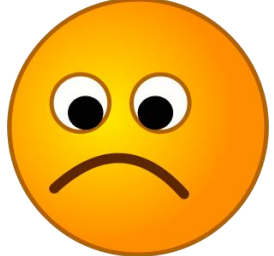

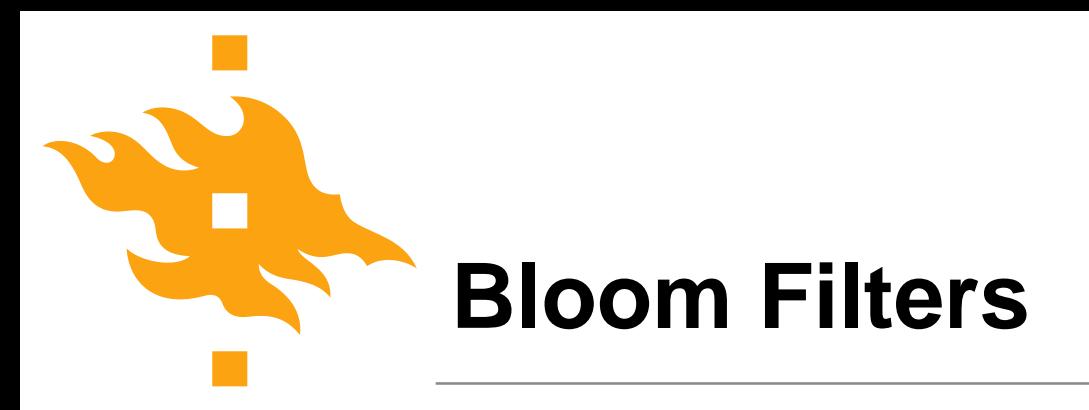

- Bloom filters can reduce the probability of false positive.
- Proposed by Burton Howard Bloom in 1970
- His idea is to use more than one hash function

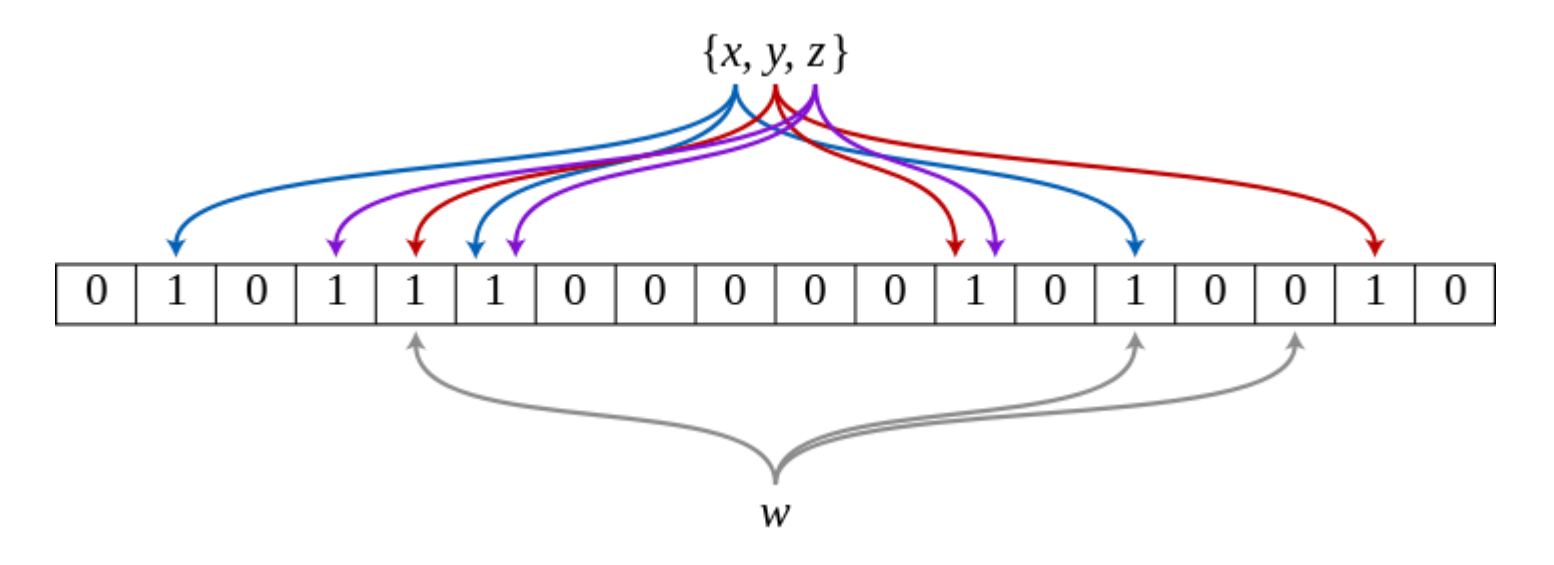

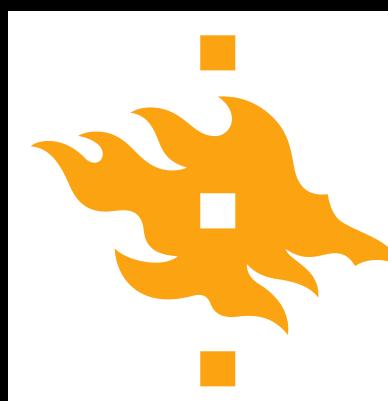

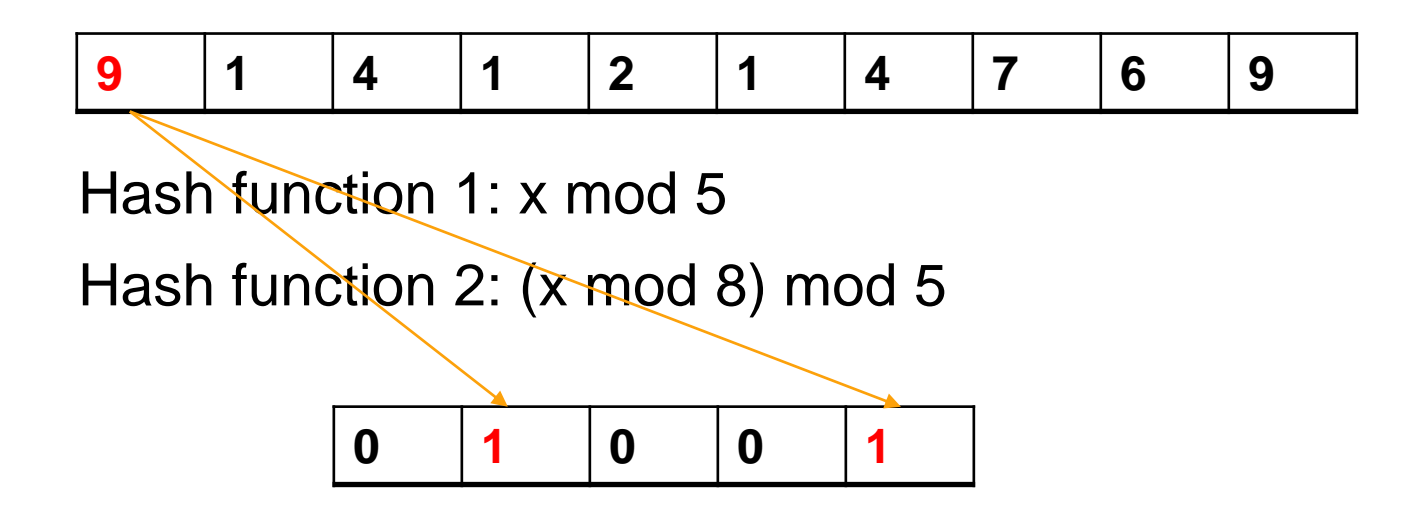

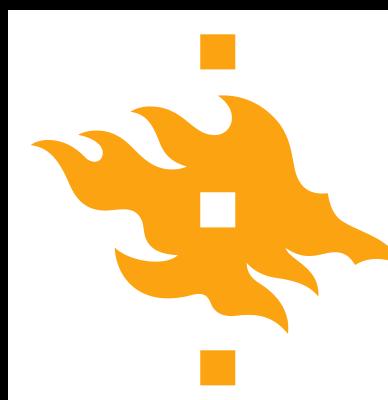

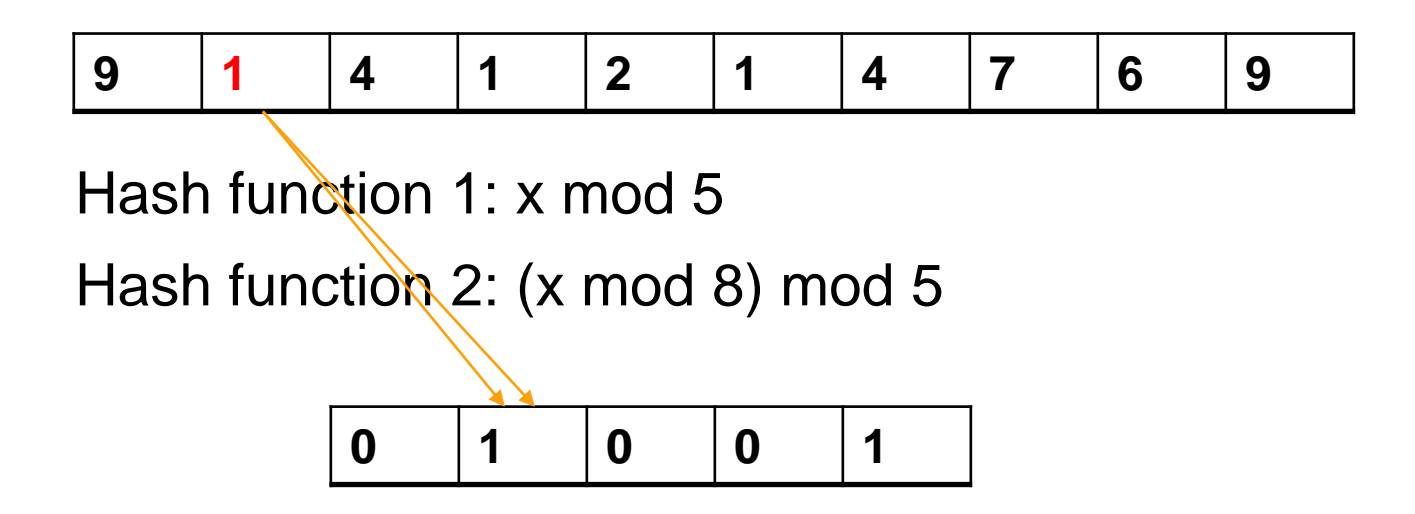

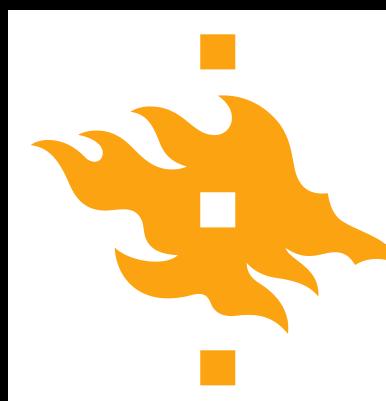

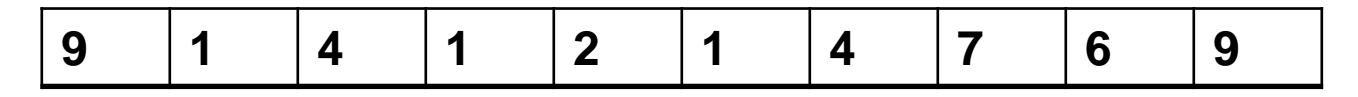

Hash function 1: x mod 5

Hash function 2: (x mod 8) mod 5

Final state: **0 1 1 0 1**

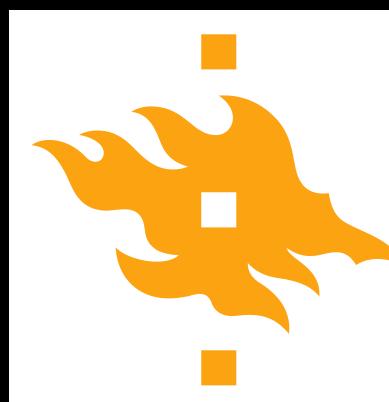

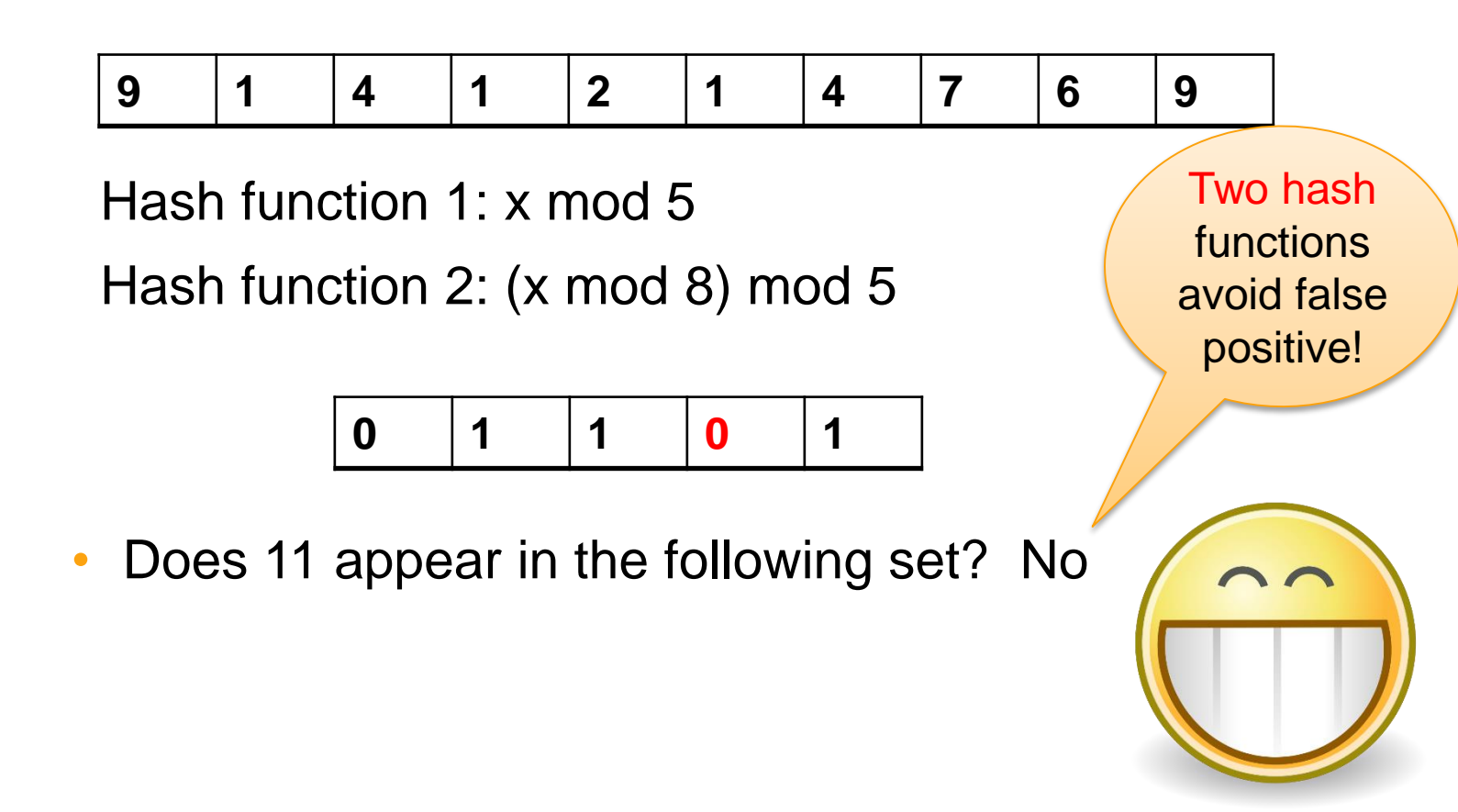

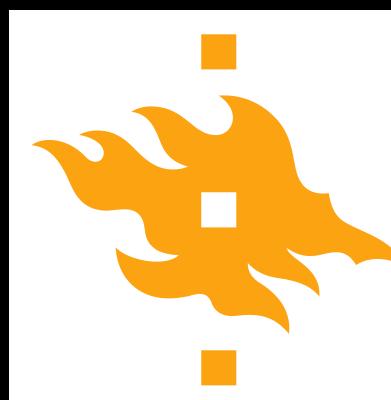

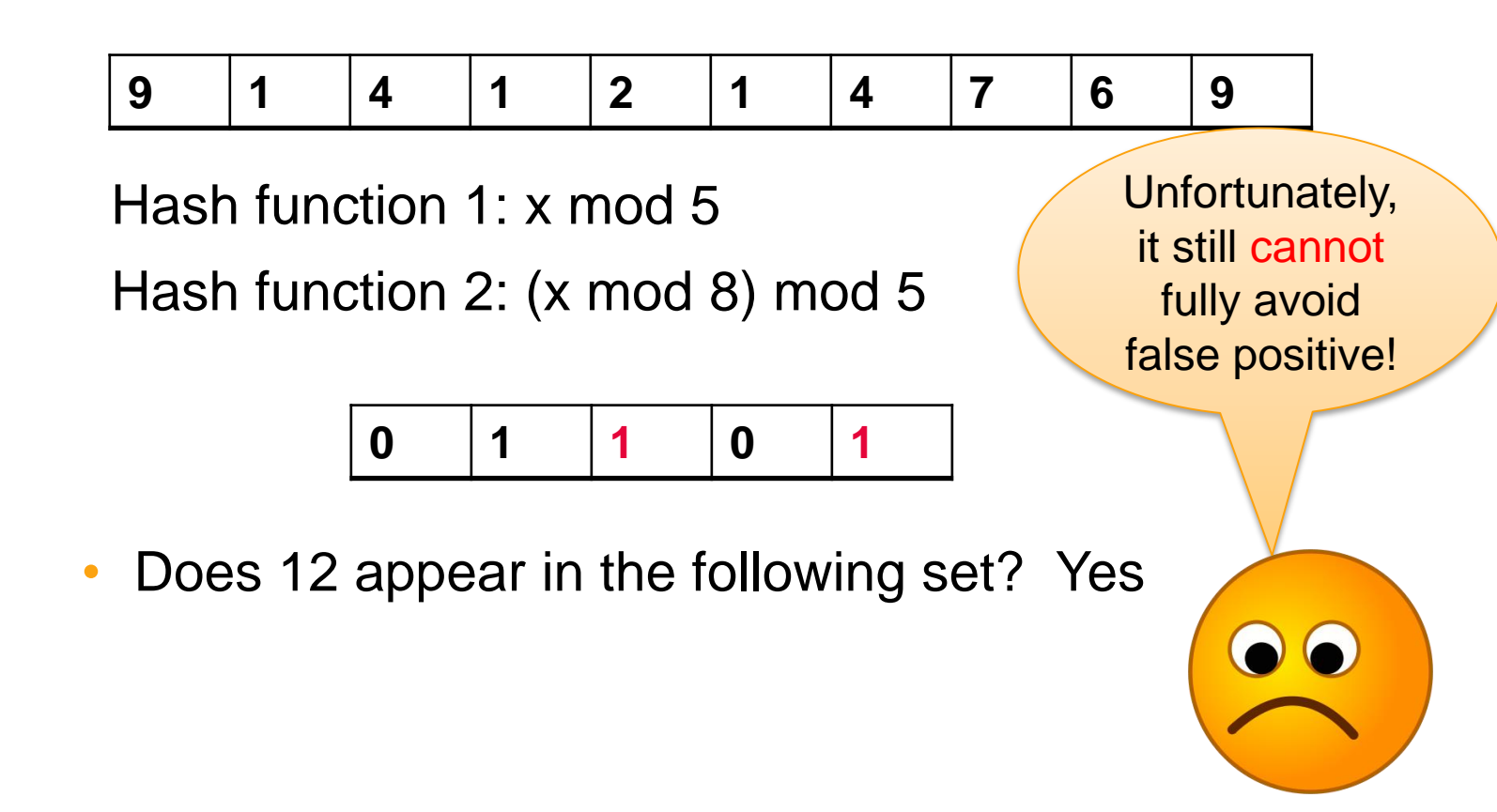

# **Bloom Filters Applications**

- Bloom Filters widely used in "big data" applications
	- Many problems require storing a large set of items
- Bloom Filters are still an active research area
	- Often appear in networking conferences
	- Also known as "signature files" in databases

## **Summary of Bloom Filters**

- Given a large set of elements S, efficiently check whether a new element is in the set.
- • Bloom filters use multiple hash functions to check membership
- – If a is in S, return TRUE with probability 1
- – If a is not in S, return FALSE with high probability
- False positive error depends on  $\mid S \mid$ , number of bits in the memory and number of hash functions

# **Main properties of a sketch**

- Queries supported
- Sketch size
- Update speed
- Query time
- Sketch initialization

# **Main properties of a sketch e.g. Bloom filter**

- Queries supported: membership checking
- Sketch size: the length of the bit array
- Update speed: k hash functions
- Query time: k hash functions
- Sketch initialization: the length of the bit array

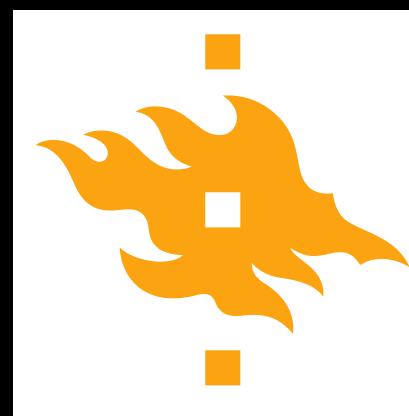

• Watch a video on bloom filter

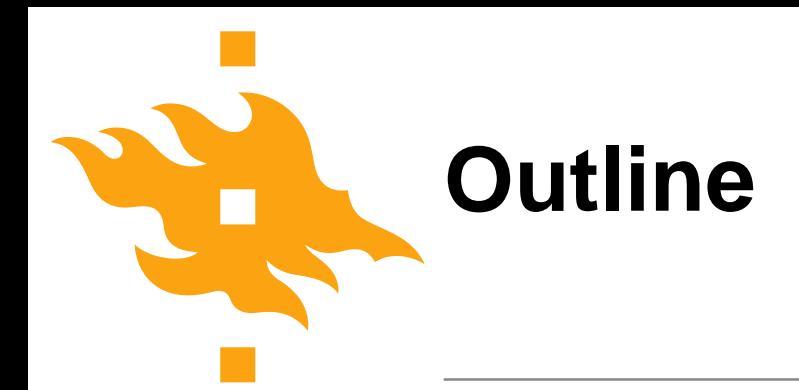

- Massive data stream
- Bloom filter (this lecture)
- Count-min (this lecture)
- Count-sketch (next lecture)
- FM-sketch (next lecture)

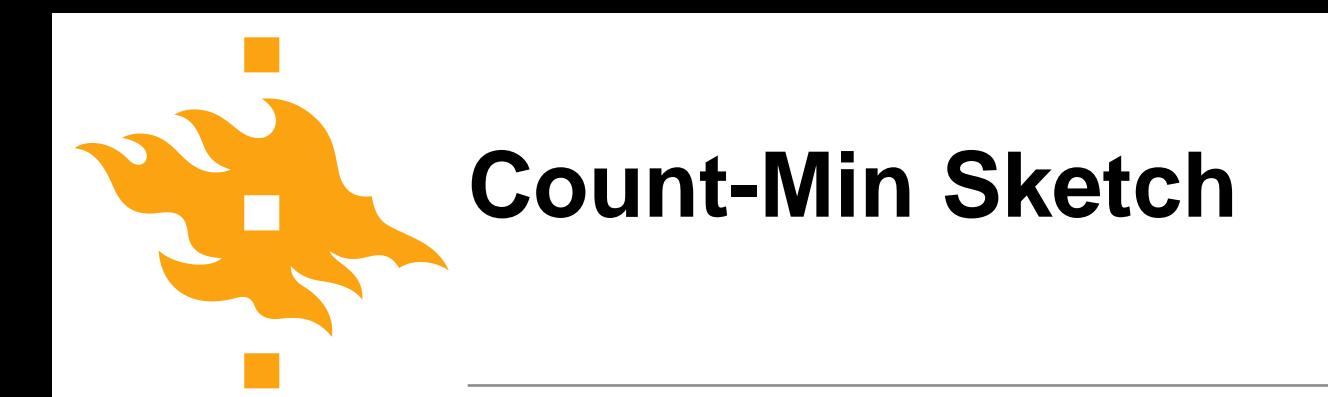

• Problem: Estimating the frequency of each items.

**9 1 4 1 2 1 4 9**

- 9 appears twice, 1 appears three times, 4 appears twice,
- 2 appears once.

# **Count-Min Sketch**

- Count Min sketch encodes item counts
	- Some similarities to Bloom filters
- Model input data as a matrix
	- Create a small summary as an array of  $w \times d$  in size
	- Use d hash function to map vector entries to  $[1..w]$

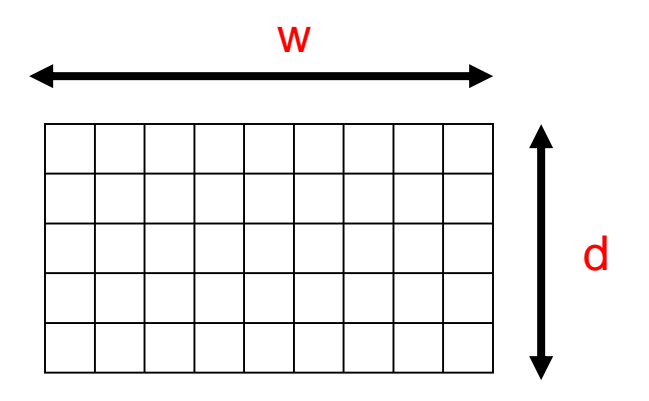

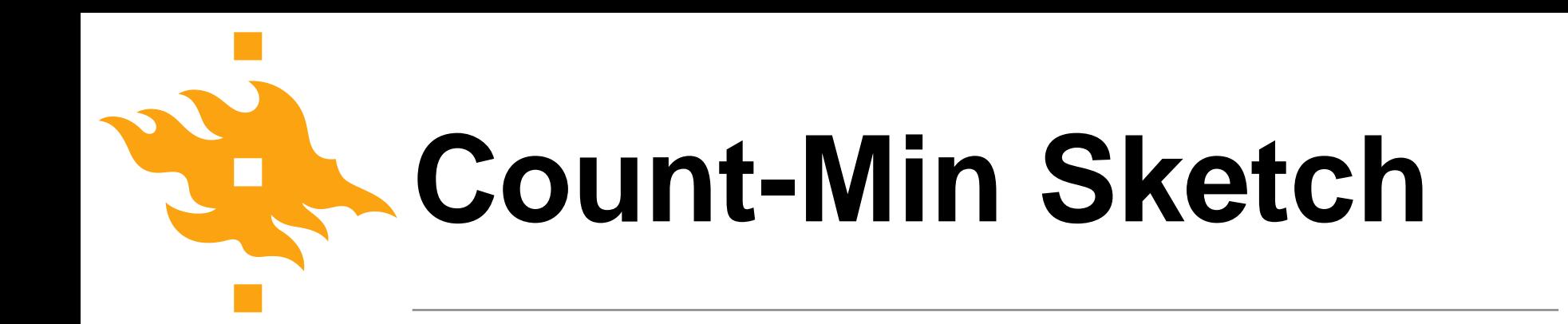

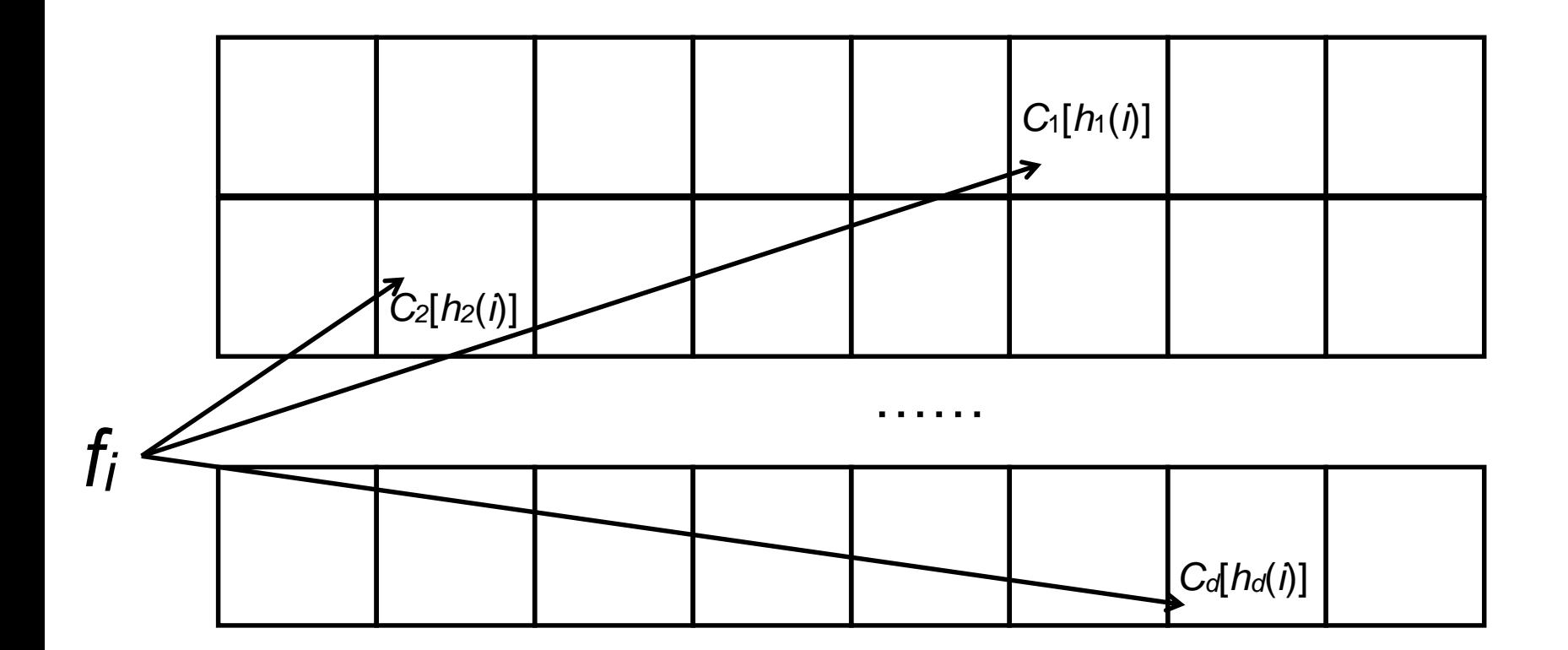

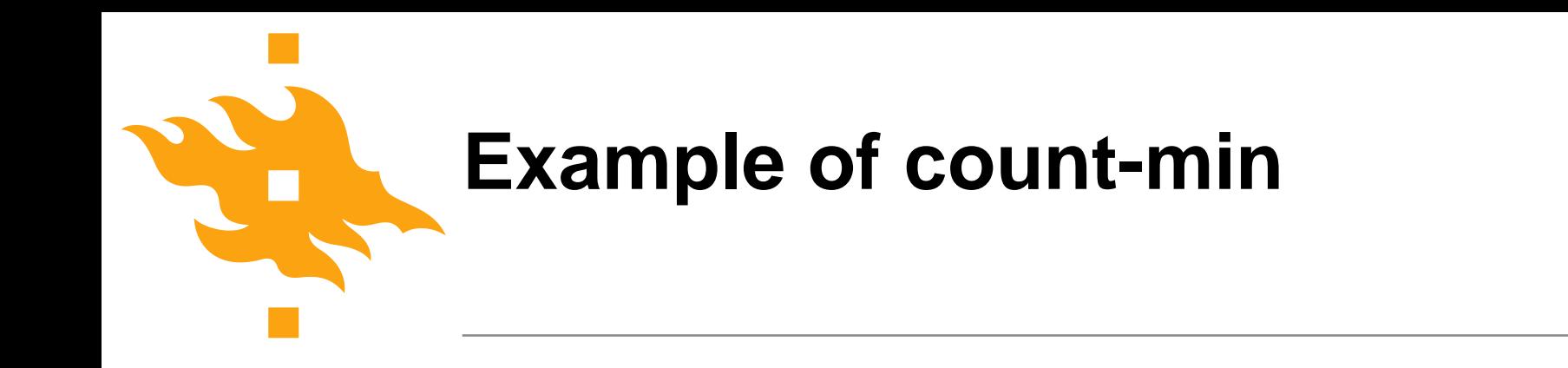

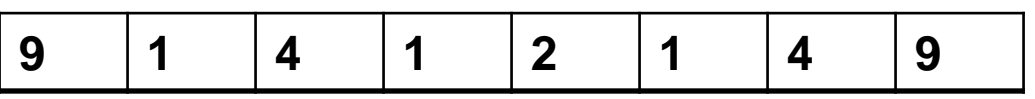

#### Initial

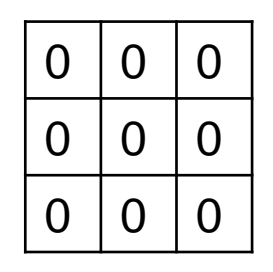

 $h1(x) = x \mod 3$  $h2(x) = (x \mod 4) \mod 3$  $h3(x) = (2^*x) \mod 3$ 

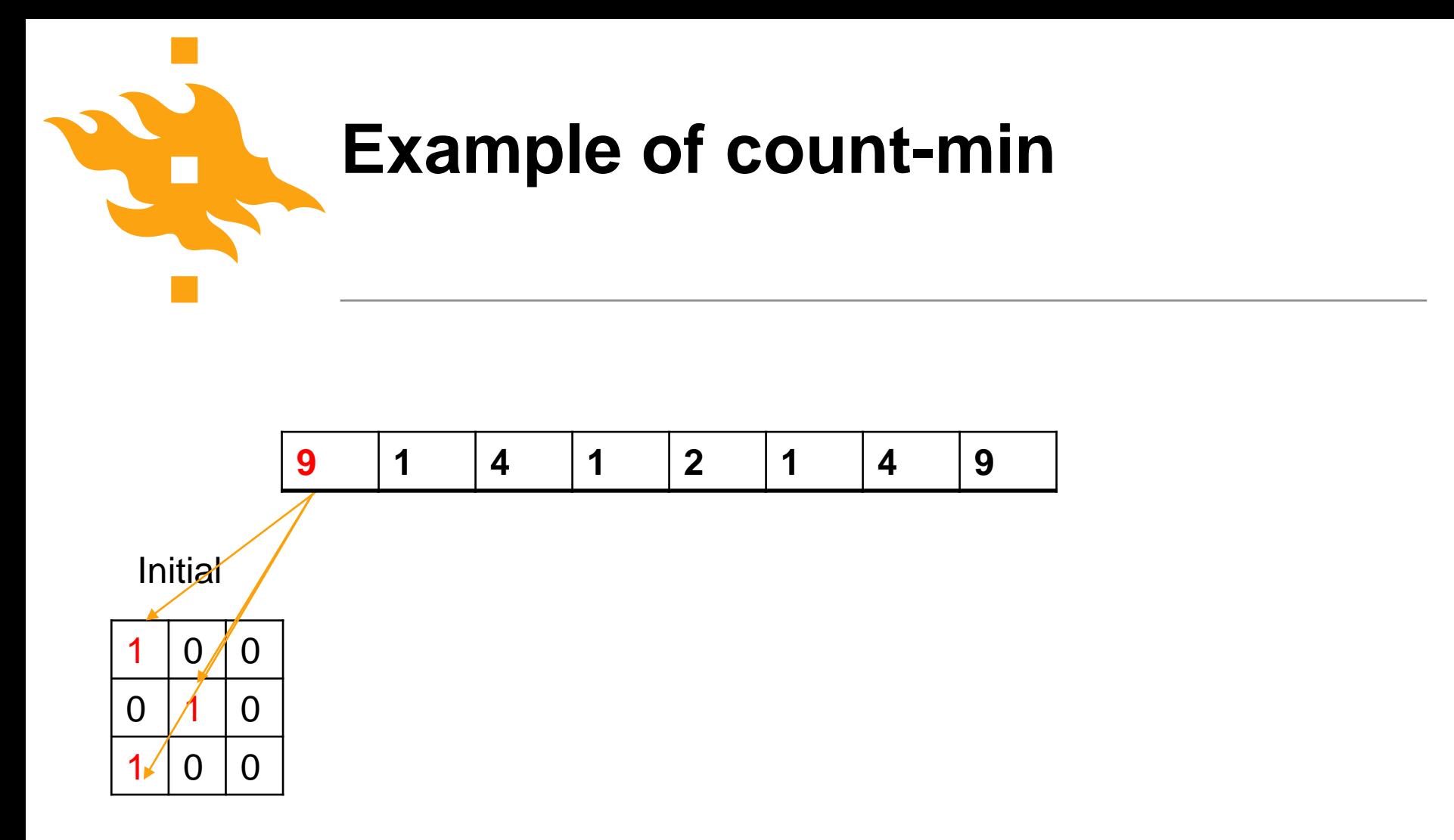

 $h1(x) = x \mod 3$  $h2(x) = (x \mod 4) \mod 3$  $h3(x) = (2^*x) \mod 3$ 

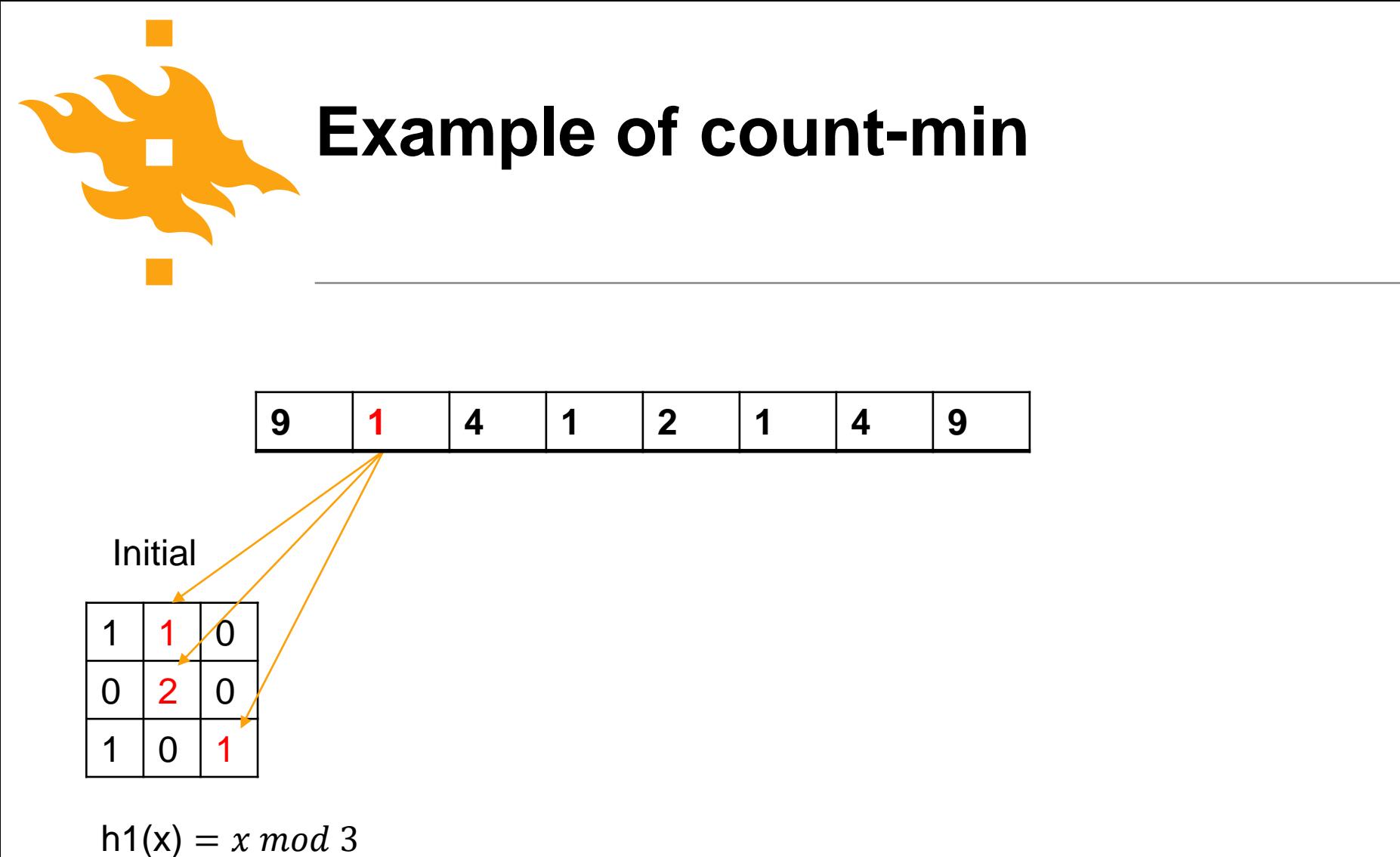

 $h2(x) = (x \mod 4) \mod 3$  $h3(x) = (2^*x) \mod 3$ 

![](_page_32_Figure_0.jpeg)

![](_page_33_Figure_0.jpeg)

![](_page_34_Picture_0.jpeg)

![](_page_34_Figure_1.jpeg)

#### Final

![](_page_34_Picture_83.jpeg)

 $h1(x) = x \mod 3$  $h2(x) = (x \mod 4) \mod 3$  $h3(x) = (2^*x) \mod 3$ 

![](_page_35_Picture_0.jpeg)

![](_page_35_Figure_1.jpeg)

![](_page_35_Figure_2.jpeg)

![](_page_35_Figure_3.jpeg)

Frequency of 9 ?

 $Min(2,5,2) = 2$ 

 $h1(x) = x \mod 3$  $h2(x) = (x \mod 4) \mod 3$  $h3(x) = (2^*x) \mod 3$ 

![](_page_36_Picture_0.jpeg)

![](_page_36_Figure_1.jpeg)

![](_page_36_Figure_2.jpeg)

![](_page_36_Figure_3.jpeg)

Frequency of 9 ?

 $Min(2,5,2) = 2$ 

 $h1(x) = x \mod 3$  $h2(x) = (x \mod 4) \mod 3$  $h3(x) = (2^*x) \mod 3$ 

![](_page_37_Picture_0.jpeg)

![](_page_37_Figure_1.jpeg)

![](_page_37_Figure_2.jpeg)

![](_page_37_Figure_3.jpeg)

![](_page_37_Picture_4.jpeg)

 $h1(x) = x \mod 3$  $h2(x) = (x \mod 4) \mod 3$  $h3(x) = (2^*x) \mod 3$ 

![](_page_38_Picture_0.jpeg)

![](_page_38_Figure_1.jpeg)

![](_page_38_Figure_2.jpeg)

![](_page_38_Figure_3.jpeg)

Frequency of 4 ?

 $Min(5,2,5) = 2$ 

 $h1(x) = x \mod 3$  $h2(x) = (x \mod 4) \mod 3$  $h3(x) = (2^*x) \mod 3$ 

![](_page_39_Picture_0.jpeg)

![](_page_39_Figure_1.jpeg)

![](_page_39_Figure_2.jpeg)

![](_page_39_Figure_3.jpeg)

Frequency of 2 ?

 $Min(1,1,5) = 1$ 

 $h1(x) = x \mod 3$  $h2(x) = (x \mod 4) \mod 3$  $h3(x) = (2^*x) \mod 3$ 

# **Count-Min Sketch Error Analysis**

- Focusing on first row:
	- $x[i]$  is added to  $CM[1, h_1(i)]$
	- but  $x[i], i \neq i$  is added to  $CM[1, h_1(i)]$  with prob.  $1/w$
	- The expected error is  $x[j]/w$
	- The total expected error is  $\sum_{j\neq i} x[j]$  $\boldsymbol{w}$  $\leq \frac{||x||_1}{\sqrt{2}}$  $\boldsymbol{w}$
	- By Markov inequality,  $Pr[error > \frac{e \cdot ||x||_1}{\sqrt{2}}]$  $\boldsymbol{w}$  $\Big| < \frac{1}{2}$  $\boldsymbol{e}$
	- By taking the minimum of d rows, this prob. is  $\left(\frac{1}{2}\right)$  $\boldsymbol{e}$  $\boldsymbol{d}$

![](_page_40_Figure_8.jpeg)

# **Count-Min Sketch Error Analysis**

- Focusing on first row:
	- $x[i]$  is added to  $CM[1, h_1(i)]$
	- but  $x[i], i \neq i$  is added to  $CM[1, h_1(i)]$  with prob.  $1/w$
	- The expected error is  $x[j]/w$
	- The total expected error is  $\sum_{j\neq i} x[j]$  $\boldsymbol{w}$  $\leq \frac{||x||_1}{\sqrt{2}}$  $\boldsymbol{w}$
	- By Markov inequality,  $Pr[error > \frac{e \cdot ||x||_1}{\sqrt{2}}]$  $\boldsymbol{w}$  $\Big| < \frac{1}{2}$  $\boldsymbol{e}$
- Markov inequality: if  $E[X] = \mu$ , then  $\Pr[X \geq k\mu] \leq$ 1  $\boldsymbol{k}$ .
- By taking the minimum of d rows, this prob. is  $\left(\frac{1}{2}\right)$  $\boldsymbol{e}$  $\boldsymbol{d}$

![](_page_42_Picture_0.jpeg)

### **Review: Markov's Inequality**

• [Thm] If  $X \geq 0$ , then  $\Pr[X \ge a] \le$  $E[X]$  $\overline{a}$ . In other words, if  $E[X] = \mu$ , then  $\Pr[X \geq k\mu] \leq$ 1  $\boldsymbol{k}$ .

# **Count-Min Sketch Error Analysis**

- Theorem: Give an  $\varepsilon||x||_1$  error with prob  $1 \delta$ , the count-min sketch needs to have size  $\frac{e}{2}$  $\mathcal{E}$  $\times \ln \frac{1}{s}$  $\delta$
- Proof: By Markov inequality,  $Pr[error \leq \frac{e \cdot ||x||_1}{\cdots} ]$  $\boldsymbol{w}$  $\vert \geq 1 - \left( \frac{1}{2} \right)$  $\boldsymbol{e}$  $\boldsymbol{d}$
- Then  $\left(\frac{1}{2}\right)$  $\mathcal{C}_{0}$  $\overline{d}$ =  $\delta$  , then d =l $n$ 1  $\delta$ ,  $e \cdot ||x||_1$  $\frac{|x||_1}{W} = \varepsilon ||x||_1,$  $\boldsymbol{e}$  $\mathcal{W}$  $=\varepsilon$ ,

•  $w =$  $\boldsymbol{e}$  $\mathcal{E}$ . Therefore, the size is  $w \times d =$  $\boldsymbol{e}$  $\mathcal{E}$  $\times$  ln 1  $\delta$ 

![](_page_43_Figure_5.jpeg)

INGIN YLIOPISTO UNIVERSITY OF HELSINKI

![](_page_44_Picture_0.jpeg)

- Watch a video on Count-Min
- Bloom filters
- https://www.youtube.com/watch?v=bEmBh1HtYrw&t=79s
- Probabilistic data structure
- https://www.youtube.com/watch?v=F7EhDBfsTA8&t=1572s

•